## Python Cheat Sheet by [Sonnylnw](http://www.cheatography.com/sonnylnw-muids/) MUIDS via [cheatography.com/25876/cs/6997/](http://www.cheatography.com/sonnylnw-muids/cheat-sheets/python)

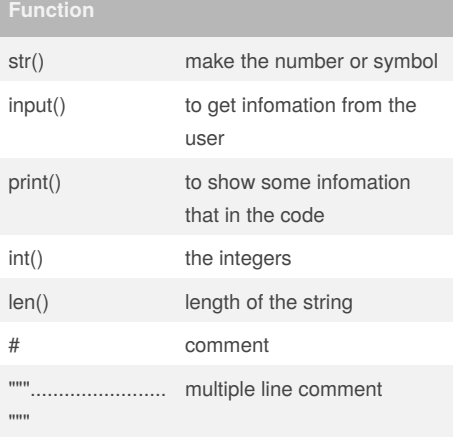

### **List2**

 $mylist = [1, 2, 3, 4, 5]$ mulist2 = ['hi', 'hello', 'anything'] mylist3 = [1, 'hello', 2.5 print (mylist) print (mylist2) print (mylist3)  $number = range(100)$ for nm in number: print (num)

```
firstname = input("what is your
first name? ")
lastname = input("what is your
lastname? ")
fullname = firstname + " " +
lastname
print("Your fullname is ")
print (fullname)
letternumber = input("what is
letter number? ")
mynumber = int(letternumber)-1
```
## **Name strip (cont)**

```
if (mynumber) > len(fullname):
    print ("invalid letter number,
try again")
else:
    print (fullname[mynumber])
    repeat = input("how many times
you want to print the letter? ")
   myrepeat = int(repeat)if (myrepeat) > 99:
        print ("too many letter! ")
    else:
        print(fullname[mynumber]*
(myrepeat))
```

```
import random
chance = 3score = 0mylist = ['Hack', 'ToeyD.',
'Patter','Tim','Lily']
random_item =
random.choice(mylist)
while chance > 0:
   print (mylist)
```

```
print ("Chances Remaining
=",chance)
   guess = input("Guess a word
from the above :")
```

```
if guess == random_item:
       score = score + 100print ("That's
correct!","The score is :",score)
       random_item =
random.choice(mylist)
   else:
       print ("Sorry, wrong
choice!")
       chance = chance - 1if guess in mylist:
```

```
print ("")
```

```
By Sonnylnw MUIDS
cheatography.com/sonnylnw-
muids/
```
Published 5th February, 2016. Last updated 18th March, 2016. Page 1 of 4.

### **Import random (cont)**

```
else:
       print ("Sorry,that is not
even in the list!")
   if chance == 0:
        print ("Game Over! The word
was",random_item)
        print ("Final score:
",score)
```

```
mystring = ""
count = 0while count < 5:
    mystring = mystring +
str(count)
   print (mystring)
   count = count + 1OUTCOMEIS
\Omega01
012
0123
01234
```

```
def areaofEllipse(radius1,
radius2):
   pi = 3.142
   area = pi radius1radius2
   return area
ra1 = int(input("put in the radius
1"))
ra2 = int(input("put in the radius2"))
print (areaofEllipse(ra1, ra2))
OUTPUT
put in the radius 14
put in the radius 25
```
## Python Cheat Sheet by [Sonnylnw](http://www.cheatography.com/sonnylnw-muids/) MUIDS via [cheatography.com/25876/cs/6997/](http://www.cheatography.com/sonnylnw-muids/cheat-sheets/python)

### **areaofEllipse (cont)**

62.839999999999996

## **DEFINATION**

```
def printDefinition(word):
    if word == "variable":
        print ("""
        A variable is the the thing
that can be changed.
        """")
    elif word == "parameter":
        print ("""
       A parameter is the limiting
factor
        """")
    elif word == "argument":
       print ("""
       An argument is the
identifier that you give to
function
        """")
    elif word == "string":
        print ("""
        A string is something that
can be repeated by the number.
        """")
    elif word == "function call":
       print ("""
       A function call is the word
you use to reuse the function.
        """"
    else:
       print ("unknown word")
while True:
   user_input = input("Please type
the word :")
```
## By **Sonnylnw MUIDS**

[cheatography.com/sonnylnw](http://www.cheatography.com/sonnylnw-muids/)muids/

### **DEFINATION (cont)**

```
printDefinition(user_input)
OUTPDUT
Please type the word :variable
        A variable is the the thing
that can be changed.
```
### **Vocab**

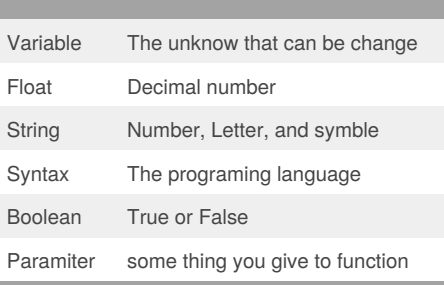

### **Reverse**

```
reverse r = 0"
letter_num = 0
word = input('type in a word: ')
"""
while letter_num < len(word):
   reverse = word[letter_num] +
reverse
   letter_num = letter_num + 1
""" "
for letter in word:
   reverse = letter + reverse
print ('reverse: ',reverse)
```
### **Reverse2**

```
hello = "hello there!"
\Omega_{01} + 2 = 0.0for letter in hello:
    out = letter+out
print(out)
```
### **Number to Binary**

```
user_number = input("Enter number
to convert to binary : ")
number = int(user number)binary_string = ''
while (number > 0):
   remainder = number % 2
   binary_string =
str(remainder) +
str(binary_string)
   number = number // 2
print ("Binary string
is",binary_string)
```
### **Countdown**

```
user_number = input("Please enter
a number: ")
number = int(user_number)
countdown_string = ''
while number > 0:
   countdown_string =
countdown_string + str(number)
   number = number - 1
print (countdown_string)
```
Published 5th February, 2016. Last updated 18th March, 2016. Page 2 of 4.

## Python Cheat Sheet by [Sonnylnw](http://www.cheatography.com/sonnylnw-muids/) MUIDS via [cheatography.com/25876/cs/6997/](http://www.cheatography.com/sonnylnw-muids/cheat-sheets/python)

### **Find Area of Circle**

```
def aofc(r):
    if r \leq 0:
       return "Error: radius <=0"
    pi = 3.1415
    area = pi r * 2
    return area
user_radius = input("enter the
radius: ")
radius = float(user_radius)
print("The area of the circle is",
aofc(radius))
```
### **Max value**

```
# write a function that returns the
largest of two values
# name: max2
# arguments: num1, num2
# return: the largest value
def max2 (num1, num2):
   maxvalue = num1if num2 > num1:
```
maxvalue = num2 return maxvalue print(max2(10,9)) print(max2(1,9)) # write a function that returns the largest of three values # name: max3 # arguments: num1, num2, num3 # return: the largest value def max3 (num1, num2, num3): maxvalue = num1 if num2 > maxvalue:

## **Max value (cont)**

```
maxvalue = num2
```

```
if num3 > maxvalue:
    maxvalue = num3
```

```
return maxvalue
print(max3(3,5,9))
```
### **Decision Making/Conditional Statements:**

```
if 3 < 2: #if statement must
compare two Booleans
print ('3 is less than 2')
elif 4 < 2: #can have 0 or more
elif statements
print ('4 is less than 2')
elif 5 < 2:
print ('5 is less than 2')
else: #can have 0 or 1 else
statement at the end
print ('none of the above are
True')
```
### **MATH**

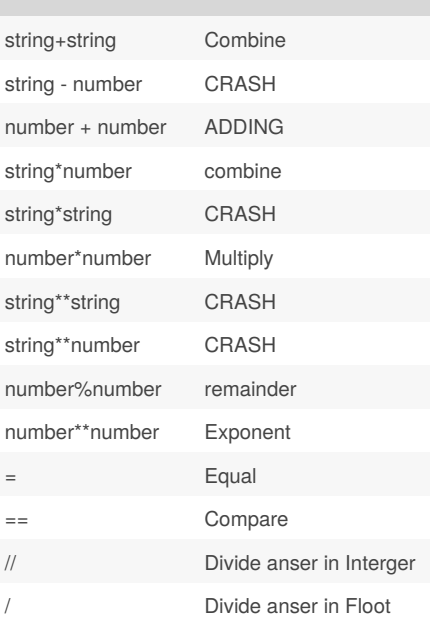

### By **Sonnylnw MUIDS** [cheatography.com/sonnylnw](http://www.cheatography.com/sonnylnw-muids/)muids/

Published 5th February, 2016. Last updated 18th March, 2016. Page 3 of 4.

### **Symbol**

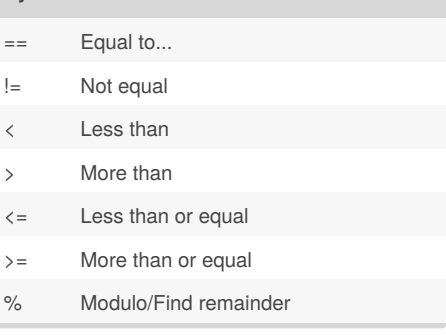

### **List**

```
shoplist = ['son', 'goo', 'maaa',
'laaaa']
print(shoplist[2])
\cdots "
item number = 0while item number <
len(shoplist):
   print ("list item:",
shoplist[item_number])
   item_number = item_number + 1
"" "" ""
out = 0for item in shoplist:
   out = out + 1#print ('list item:',item)
print (out)
```
### **Number to Hex**

```
user_number = input("please enter
a number: ")
number = int(user_number)
hex string = ' '
while (number > 0):
   remaider = number % 16
   if remaider == 10:
       remaider = 'A'
```
# Python Cheat Sheet by [Sonnylnw](http://www.cheatography.com/sonnylnw-muids/) MUIDS via [cheatography.com/25876/cs/6997/](http://www.cheatography.com/sonnylnw-muids/cheat-sheets/python)

```
elif remaider == 11:
           remaider = 'B'
    elif remaider == 12:
           remaider = 'C'
    elif remaider == 13:
           remaider = 'D'
    elif remaider == 14:
           remaider = 'E'
    elif remaider == 15:
           remaider = 'F'
   hex_string = str(remaider) +
str(hex_string)
```

```
number = number // 16print ("Hexadecimal string is 0x",
hex_string)
```
### **Import list**

```
import random
intlist = [1, 2, 3, 4, 5]random_int =
random.choice(intlist)
print (intlist,random_int)
fplits = [float(1), float(2),]float(3), float(4), float(5)]random_fp = random.choice(fplist)
print (fplist,random_fp)
strlist = [str('son'),
str('hack'), str('pom'),
str('phon')]
random_str =
random.choice(strlist)
print (strlist,random_str)
mylist = ['son', 'jan', 'feb',
'mar']
random_my = random.choice(mylist)
print (mylist, random_my)
myvar1 = 1
```
### By **Sonnylnw MUIDS**

[cheatography.com/sonnylnw](http://www.cheatography.com/sonnylnw-muids/)muids/

```
myvar2 = 2mvvar3 = 3varlist = (myvar1, myvar2, myvar3)
random_var =random.choice(varlist)
print (varlist,random_var)
```
### **Palindrome**

```
\mathbf{r}Surawut Sartpant
Son 1002
Python Assignment-Palindrome
\cdotsdef isPalindrome(word):
   numlen = 0
    while numlen < long // 2 + 1:
        if word[numlen] !=
word[-numlen-1]:
            return False
        elif word[numlen] == 1:
            return True
        numlen += 1
    else:
        return True
```

```
while True:
    word = input(" Insert your
word: ")
    long = len(word)
    if word == "quit":
        break
    else:
        print (long)
```

```
numlen = 0if isPalindrome(word) == True:
```
Published 5th February, 2016. Last updated 18th March, 2016. Page 4 of 4.

```
print (word,"it is a
palindrome")
   else:
        print (word,"it is not a
palindrom")
"" "" "
output
Insert your word: klk
3
klk it is a palindrome
Insert your word: quit
" "" ""
```